## **Lunch Schedules**

Student lunches can change according to the letter day(A, B, C, D).

Looking at student schedules in **"Matrix View"** on PowerSchool is most helpful. Students should refer to the number (1 or 2) after the **"M** code." to see their scheduled lunch. Follow the codes below in the box which shows your child's lunch period.

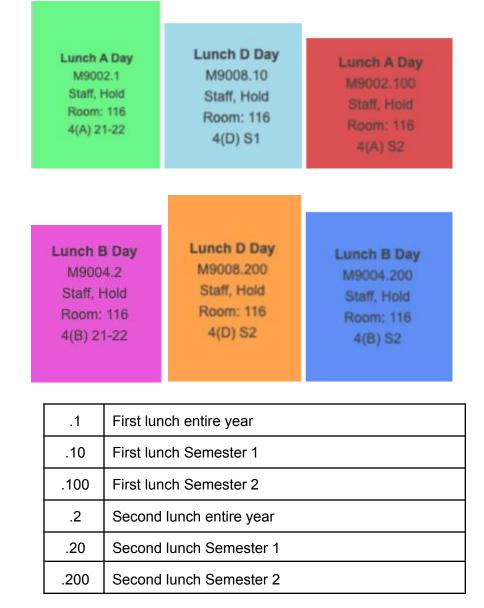

Example: M9002.1 (A day) First Lunch Entire Year